Máster de Astrofísica – Instrumentación Astronómica

# Práctica 05: Telescopios Espaciales.

## OBJETIVOS:

Familiarizarse con la herramientas disponibles en la *web* para la preparación de propuestas de observación con telescopios espaciales. En particular, se hará uso de la aplicación SPOT para planear una observación con el satélite SPITZER de la NASA así como del archivo de datos Spitzer Heritage Archive (SHA).

## INFORMACIÓN:

El Telescopio Espacial Spitzer (http://ssc.spitzer.caltech.edu/) consiste en un observatorio espacial infrarrojo enfriado criogénicamente, capaz de estudiar objetos que van desde nuestro Sistema Solar hasta las regiones más distantes del Universo. Spitzer ha sido el elemento final del Programa de Grandes Observatorios de la NASA, y una pieza clave desde el punto de vista científico y técnico del nuevo Programa para la búsqueda astronómica de los orígenes. El observatorio Spitzer consiste en un telescopio de 0.85 metros con tres instrumentos científicos enfriados criogénicamente, capacdses de tomar imágenes y espectros de 3 a 180 micras: IRAC (La Cámara de Arreglo Infrarrojo), IRS (El Espectrógrafo Infrarrojo) y MIPS (El Fotómetro de Imágenes en Multibanda).

Con su gran sensibilidad, su conjunto de detectores de gran formato, su alta efectividad observacional y su larga vida criogénica, Spitzer ofrece una capacidad observacional sin precedentes. El observatorio fué lanzado en Agosto del 2003 y actualmente sigue en funcionamiento en la fase de post-criogenia (PC).

En particular, IRAC (http://ssc.spitzer.caltech.edu/irac/) es una cámara de 4 canales que provee imágenes simultáneas de 5.12 por 5.12 minutos de arco a 3.6, 4.5, 5.8 y 8 micras. Cada uno de los 4 arreglos de detectores en la cámara tiene un tamaño de 256 por 256 pixeles con una escala de 1.2 arcsec/pixel y una resolución de  $\sim$  1.7 – 2 arcsec (*PSF FHWM, ó Point-Spread Function Full-Width at Half-Maximum*). IRAC hace imagen de dos campos de visión adyacentes por parejas (3.6 y 5.8 micras; 4.5 y 8 micras) usando un dicroico desdoblador de haz. En la fase actual de post-criogenia están en funcionamiento únicamente las bandas de 3.6 y 4.5 micras.

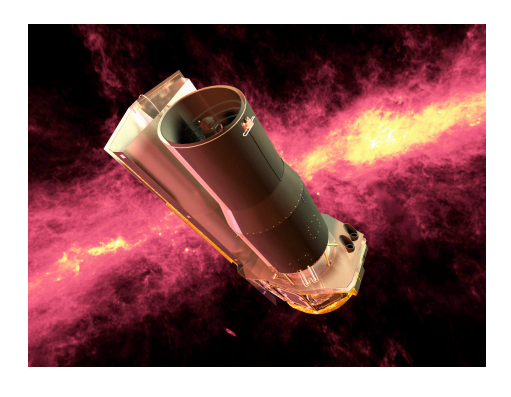

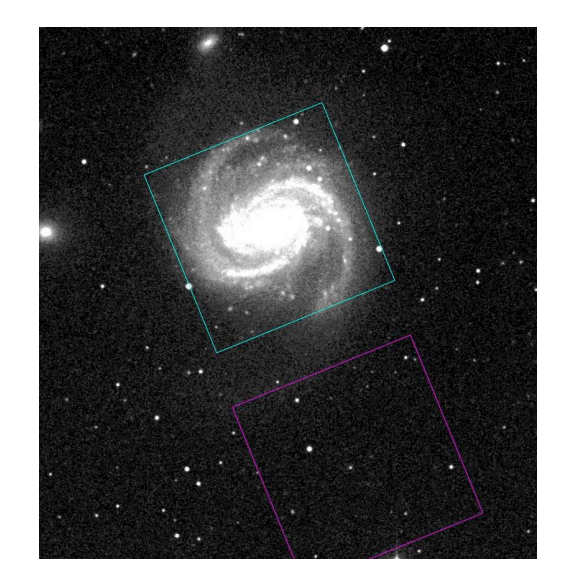

Figura1. Izquierda: imagen artística del telescopio espacial SPITZER. Derecha: Imagen DSS de la galaxia NGC 4321 con el campo de visión de IRAC (3.6 y 4.5 micras) superpuesto.

### METODOLOGÍA:

Para esta práctica se propone utilizar la herramienta SPOT (http://ssc.spitzer.caltech.edu/warmmission/propkit/spot/) para la preparación de una observación con el instrumento IRAC de Spitzer. En clase se enseñarán las principales características de esta herramienta.

Otra herramienta útil on-line es SENSPET, que podemos utilizar para el cálculo de sensibilidades de los diferentes instrumentos (http://ssc.spitzer.caltech.edu/warmmission/propkit/pet/senspet/inde x.html)

donde es necesario introducir el nivel de fondo de cielo y el tiempo de exposición.

En esta página podéis encontrar las estimaciones del nivel del fondo de cielo (low, medium, high):

http://ssc.spitzer.caltech.edu/warmmission/propkit/som/bg/

También se utilizará el *Spitzer Heritage Archive* (SHA) (http://ssc.spitzer.caltech.edu/spitzerdataarchives/) para comprobar si ya existen observaciones realizadas para los objetos propuestos. El SHA es el sitio donde se almacenan todas las observaciones realizadas durante esta misión espacial así como la documentación necesaria para entender estos datos.

En esta dirección se accede al archivo de datos de Spitzer: http://irsa.ipac.caltech.edu/applications/Spitzer/SHA/

### ENTREGABLES

1. Elaborar con la herramienta SPOT un AOR (*Astronomical Observation Request*) para observar con IRAC (3.6 y 4.5 micras) estas dos galaxias: M100 y M81.

**a.** Obtener las ventanas de visibilidad así como la configuración de observación óptima (mosaico/*dithering*) para estos objetos.

**b.** Para la galaxia M81 comparar con los AORs realizados en otros proyectos. (En SPOT, *File Search Programs*).

**c.** Para la galaxia M100 estimar, usando SENSPET, cuál sería el tiempo de exposición necesario si quisiéramos llegar a una profundidad de 0.1MJy/sr en IRAC (3.6 micras), con una S/N de 10 por pixel. (Utilizar el nivel del fondo de cielo que se estima con la herramienta SPOT).

2. Utilizar el archivo de datos de Sptizer para comprobar si existen observaciones ya realizadas de estas galaxias.